**SSH**

## **SSH-Port ändern**

Mit dem Editor der Wahl (hier nano) die sshd\_config bearbeiten.

nano /etc/ssh/sshd\_config

Dort den Port-Eintrag auskommentieren und nach Belieben abändern

# Port 22 Port 12345

Anschließend den SSH-Dienst restarten

service sshd restart bzw. /etc/init.d/ssh restart

From: <https://www.netzroot.de/> - **netzroot**

Permanent link: **<https://www.netzroot.de/linux/ssh>**

Last update: **2019/06/25 14:36**

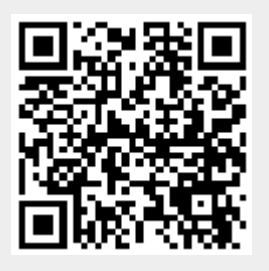